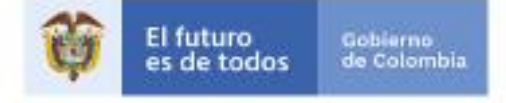

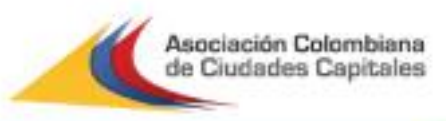

# Ayuda de memoria del Ciclo de capacitación en Inversión Pública

Para visionar las diferentes jornadas:

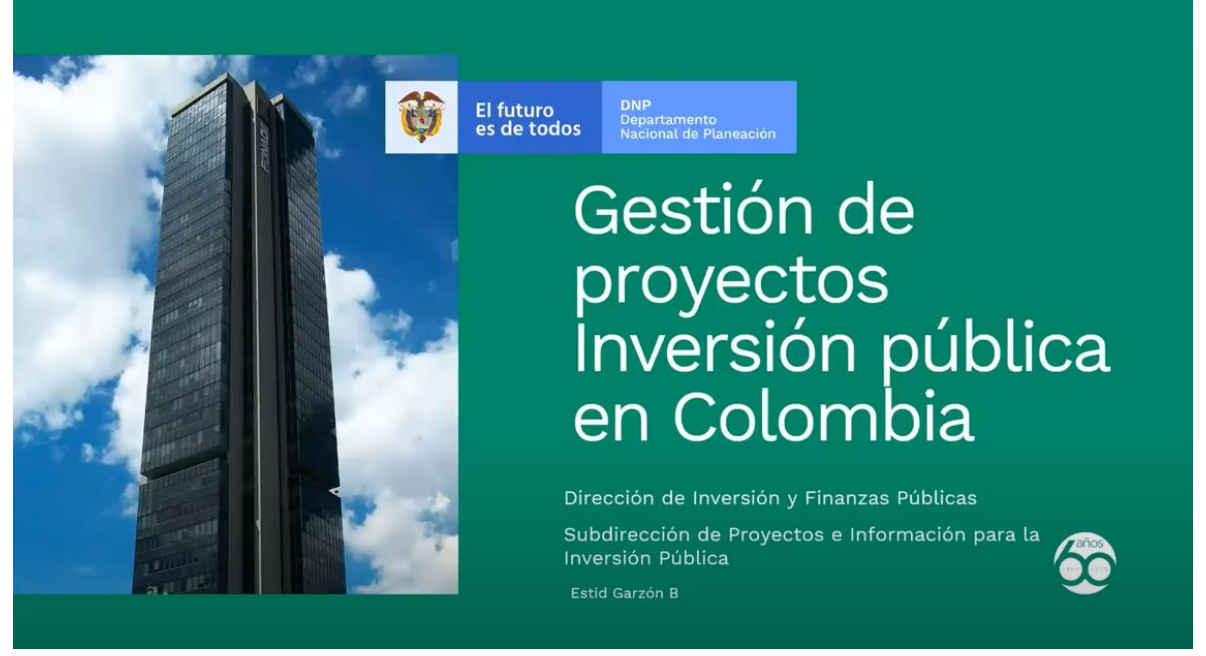

<https://www.youtube.com/playlist?list=PLX8sq7tbdCg7nC-4JJ5cY1s-vges-JbvO>

## **DÍA 1 CLASIFICACIÓN PROGRAMÁTICA DEL GASTO PÚBLICO**

## *EN RELACIÓN CON LA MGA:*

*El aeropuerto Matecaña suscribió un contrato de concesión y al aeropuerto le corresponde el 20%, por recaudo, ¿por dónde se registra en el ingreso y en el gasto cuál código se afecta?*

A nivel de proyecto de inversiones e ingreso, no se registran sino en el análisis de ingresos y beneficios del proyecto como un beneficio. En el proyecto de inversión no hay otra lógica para incluir ingresos.

## *¿Los clasificadores van en la MGA o en los sistemas de presupuesto de los territorios?*

La respuesta es en ambos, eso en cuanto a la programación presupuestal de vigencia 2020-2021. La resolución del Ministerio de Hacienda del 2020 dispone de

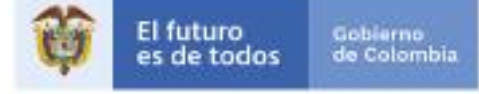

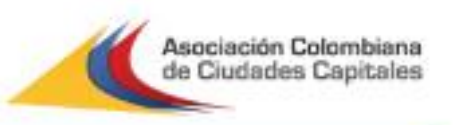

la necesidad de clasificar los proyectos de inversión en función de los programas en MGA. Sin embargo, ahora el Ministerio ordena que la gestión programática del gasto público de las entidades territoriales use el mismo manual de clasificación.

#### *¿Cuál versión del catálogo de MGA se está usando?*

Se actualiza el catálogo, por solicitudes de territorio o por ajustes técnicos y metodológicos derivados de lineamientos sectoriales. Actualmente, la versión disponible es la versión 9 (del 12 de agosto del 2020). Se puede identificar en la denominación del catálogo. No obstante, el hecho de que sea la versión 9 no significa que sea la última información disponible en MGA. En efecto, todos los ajustes surtidos después del 12 de agosto se verán en la MGA pero no en la versión 9. En otras palabras, la actualización del Excel se hace cada mes, pero la actualización del catálogo MGA web se realiza de manera continua.

En el KPT quedó guardada la versión de noviembre del año pasado. Desde el DNP estamos trabajando en lineamientos para que puedan homologar aquellos productos que, por ejemplo, estaban disponibles en el KPT pero se inactivaron en el catálogo de productos (porque se eliminaron o bien porque fueron sustituidos por un producto cuya denominación es diferente).

#### *Para el caso de Uribia, que tiene en curso el cumplimento de la Sentencia T-302, hemos tenido problemas de homologación de productos e indicadores de bienestar con los que solicitan las cortes y el lenguaje de la Presidencia, ¿cómo hacemos esa articulación?*

Este caso llama a una asistencia técnica, ya que sería necesario examinar uno a uno los requerimientos para indicar cuáles se podrían homologar. Acerca de las sentencias, generalmente están orientadas a proteger los derechos de los grupos como nacionales. Eso plantea a la hora de la homologación que los productos no se focalizan. En efecto, lo que utilizamos para focalizar los productos es la opción del SUIFP, a través de las políticas transversales y de los trazadores presupuestales.

Más allá de la asistencia técnica, es importante el diálogo con los entes a los que se está rindiendo información para contextualizarlos frente a que el producto no es focalizable y a que se va a encontrar un BPIN para lograr la focalización. Esta entidad puede consultar en el SPI que efectivamente el proyecto cuenta con una focalización. Por lo tanto, las tareas que tendrían que realizar las entidades territoriales serían: homologar el producto, buscarlo en el catálogo, llevar el proyecto de inversión a viabilidad en el SUIFP donde lo hayan focalizado, y reportar la ficha MGA y la ficha EVI. Es importante recordar que la focalización se hace a nivel de proyecto. Para solicitar una asistencia técnica, les invitamos escribir al correo: [suifpterritorio@dnp.gov.co](mailto:suifpterritorio@dnp.gov.co)

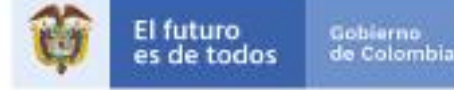

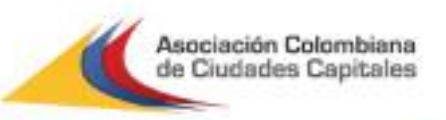

*La MGA ahora permite que se asocien en el módulo de identificación los planes de vida, de esta manera se articula el proyecto con los instrumentos de planeación como el PND y el Plan de vida. ¿Ese campo ya está habilitado en el capítulo de planes de desarrollo?*

En la MGA, ya está habilitado, al lado del departamento. No se trata de un menú desplegable porque ningún plan de desarrollo ni territorial, ni de comunidades indígenas están parametrizados. Sin embargo, está habilitada la opción en el mismo campo de asociación del plan de desarrollo departamental.

#### *SOBRE EL SEGUIMIENTO:*

## *¿Cuánto tiempo demora la validación del producto nuevo y cómo se le hace el seguimiento a la inclusión?*

Una solicitud de producto va a recibir una respuesta en 5 días hábiles. Las respuestas pueden ser las siguientes; primero que el producto no es viable al no cumplir con los lineamientos técnicos o metodológicos en su formulación, o que el producto existente en el catálogo tiene una denominación diferente a la requerida. Segundo, puede tratarse de un producto viable al obtener la validación metodológica y técnica del DNP y de las entidades cabezas de sector. El DNP está a su disposición para asesorarlos en la construcción de su solicitud.

#### *SOBRE LA HOMOLOGACIÓN:*

## *La homologación que menciona al final, que es de forma más no de fondo, ¿se necesita llevar al Concejo?*

Siempre y cuando no se cambia el alcance, en principio la respuesta es no. Sin embargo, la emisión de este lineamiento no es competencia de la DIFP sino de la DDDR. Algunos ajustes se pueden realizar mediante el Plan Indicativo cuando no se cambia el alcance de desarrollo, se puede pedir competencias al concejo o asamblea para que deje hacer la homologación en la medida en que no va a acarrear cambios al Plan.

#### *¿Cómo se hace el proceso de homologación de los planes de vidas de los resguardos indígenas?*

Se realiza la homologación en la misma lógica de la clasificación presupuestal que le aplican a las entidades territoriales. Sin embargo, esta resolución no tiene este alcance, tiene simplemente alcance hasta entidad territorial.

## *EN RELACIÓN CON EL KPT:*

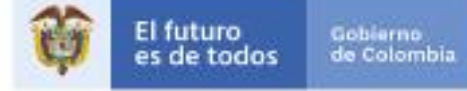

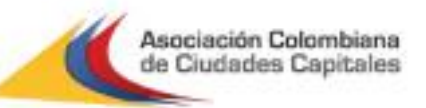

*¿Qué deben hacer los municipios que no construyeron los productos del PDM con el KTP y estos difieren sustancialmente' ¿Deben tramitar ajuste al PDM? ¿Qué deben hacer los municipios y distritos que no construyeron sus planes de desarrollo en el KPT y muchos productos en respuesta al programa de gobierno difieren de lo nacional?*

Se tiene que realizar el ejercicio de homologación. Pueden hacer dos cosas respecto a la modificación del Plan y que dependen del alcance de los ajustes. Por un lado, podrían solicitar llevar todo el ajuste al cuerpo colegiado para nuevamente obtener su aprobación. Por otro lado, pueden solicitar que les den la autorización para que puedan hacer las homologaciones (siempre cuando no cambia el alcance de lo que ya se aprobó).

La DDDR provee lineamientos para la construcción de planes indicativos y define el tipo de información que se puede afinar en el Plan Indicativo sin que ello signifique un ajuste al Plan de Desarrollo.

#### *¿La homologación se hace en el KPT o están en las matrices GUA? Si es el KPT, ¿cuál es la ubicación del link?*

Todo el seguimiento al Plan de Desarrollo Territorial se tiene que realizar mediante el KPT a través del cargue de las metas, programas y de todos los indicadores imprescindibles para el hacer seguimiento al Plan.

*Se tiene conocimiento de los 17 sectores propuestos por el DNP y los programas corresponden a los contemplados en la Matriz Estratégica de los Planes de Desarrollo de cada entidad territorial; pero no hay claridad de cómo se deben codificar, para llegar al rubro presupuestal en el capítulo de inversión de los presupuestos.*

Desde el DNP, estamos coordinados con Hacienda y la Contraloría para tener una misma base de información, el Manual de clasificación programática del Gasto público. Se amplió el foco del manual con el fin que entren allí también los gastos de funcionamiento. Por ahora solo están consignando los gastos del componente de inversión.

La idea de la homologación es poder incluir en su proyecto de presupuesto un artículo en el que las asambleas y los concejos los faculte para realizar la homologación sin necesidad de ajustar la denominación de programas y subprogramas de los planes de desarrollo.

La DDDR está a punto de sacar un manual de homologación a la guía de plan indicativo. Allí van a encontrar lo que sí es homologable y lo que necesitaría un ajuste ante el cuerpo colegial. Se recomienda hacer la homologación a nivel de código programático más que de la denominación. Adicionalmente, a nivel de

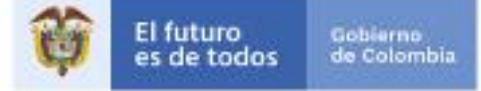

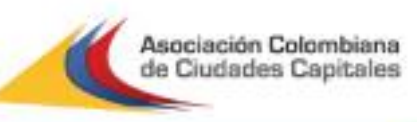

subprograma, se recomienda usar los subsectoriales. Al no encontrar los bienes o servicios que asociaron a proyectos o sectores que están destinados al gasto público nacional, se invita a realizar una solicitud de productos a través de la mesa de ayuda [en la sección «ayudas de la MGA», se encuentra en la parte inferior el formato de solicitud]. En la página 170 del Manual, está la clasificación programática del ámbito territorial. A estos 17 sectores son los que debemos asociar todo el gasto de inversión. Lo ideal es que desde el proyecto todo este homologado (a nivel de códigos). La DDDR expidió sus lineamientos de formulación de planes indicativos, es importante consultarlo para saber lo que definitivamente se puede homologar y lo que requeriría un ajuste al plan de desarrollo.

#### *En la Resolución No. 3832 del 2019 estaba escrito que la inversión se debe desagregar por sector y subprograma, pero ¿la Resolución 1355 del 2020 lo modificó?*

No, está también a nivel de sector y subprogramas. Los eslabones que propuso la resolución del 2019 son los mismos, se añade un eslabón adicional que iría después del subprograma (llamado el elemento constitutivo).

La cadena es la siguiente: *Sector > Programa > Subprograma > Elemento constitutivo > Producto.*

En la resolución 3832 de 2019, para inversión se utiliza el patrón siguiente: *Sector > Programas > Subprogramas > Proyecto > Gastos*.

En la resolución 1355 de 2020: se sigue utilizando el mismo el patrón: *Sector > Programas > Subprogramas > Proyecto.*

## **DÍA 2: FORMULACIÓN DE PROYECTOS Y MGA**

*Cuando se diligencia la MGA, ¿de qué manera se puede tener indicadores de gestión que guarden relación con los proyectos, ya que en gran medida toca seleccionar uno que no responde de manera cercana al proyecto e incluso al programa?*

Recordemos que los indicadores de gestión nos ayudan a medir el logro de las actividades, y efectivamente esta batería es antigua. Se puede realizar la solicitud mediante la mesa de ayuda del SUIFP Territorio, allí pueden solicitar la inclusión de indicadores de gestión que no los encuentren en la batería de productos.

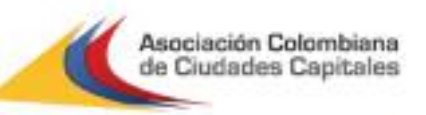

#### *Si uno está formulando proyectos, y no encuentra el indicador adecuado, ¿cuánto tiempo se tarda para crear un indicador una vez se haya realizado la solicitud ante el DNP?*

Según el protocolo del DNP, en 5 días se tiene una respuesta inicial. No obstante, dependiendo del sector y de la complejidad del producto, se puede demorar más en un segundo tiempo; puede haber demoras para obtener la validación con la dirección técnica y el Ministerio cabeza de sector. Ahora mismo se está diseñando un plan de contingencia para mitigar estas demoras.

Se sugiere en este caso pedir una asistencia técnica a la DIFP para el diseño de los requerimientos que se van a realizar para pasar el filtro metodológico.

## *Cuando se especifica la contribución a la política pública y se espera alineación entre los planes de desarrollo, suele suceder que el sector que posee el plan de nacional no corresponde al mismo sector del plan de desarrollo territorial o departamental, por lo que ¿cómo se podría lograr la alineación?*

Esta alineación no tiene necesariamente que coincidir con la alineación territorial porque el PND hizo una homologación a los sectores que aplican al orden nacional. Por ejemplo, un programa que tenga que ver con la gestión del riesgo estaría asociado al sector presidencia, y por ende al sector gobierno territorial. Esta coincidencia sectorial no siempre se va a dar y no siempre se tiene que dar. Lo importante es que haya consistencia en la homologación.

## *Cuando hay convocatorias desde el DNP, ¿es posible habilitar la plataforma para poder acceder a dos indicadores de producto que sean parte de dos programas diferentes del mismo sector?*

No es posible tener indicadores de producto de dos sectores diferentes en un proyecto de inversión. Ahora bien, sobre los productos (transversales) que son iguales en diferentes sectores y programas, se puede solicitar la creación de un indicador secundario que vieron en el mismo producto, en otro sector o programa. En cuanto a los productos misionales, están diferenciados en cada sector de acuerdo a su naturaleza y programas, por lo que no tendrían por qué repetirse, tanto a nivel de producto como de indicadores.

#### *Cuando el proyecto ya posee BPIN ¿de qué manera se pueden realizar ajustes al proyecto?*

Cuando un proyecto tiene BPIN, hay dos escenarios diferentes que conllevan a establecer dos formas de ajustes diferentes. En la teoría de proyectos, el BPin debería asignarse a los proyectos que son viables. Actualmente, los proyectos que aún no son viables cuentan con un BPin. Por lo tanto, se puede tener BPin sobre proyectos viables y BPin sobre proyectos de transición de su viabilidad.

En los proyectos de inversión que tienen BPin pero que no han surtido su ciclo de viabilidad, se puede devolver a la MGA tantas veces como se requiera y hacer

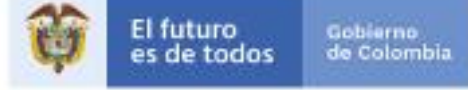

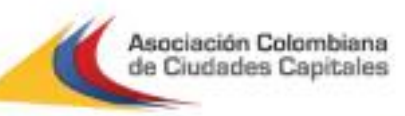

cualquier ajuste (incluir productos, editar y eliminar actividades, cambiar el problema central y los indicadores, reprogramar metas…). En el caso de realizar ajustes sobre proyectos viables (se reconocen a su etiqueta llamada "registrado actualizado"), ya no se pueden devolver a la MGA. Los ajustes de este proyecto de inversión hay que hacerlos mediante una actualización de ficha en SUIFP. No obstante, a un proyecto viable no se le puede cambiar el nombre, sus objetivos, no se pueden eliminar o crear productos. Lo que si se habilita concierne los temas de programación presupuestal (reprogramación de metas de producto, variación del presupuesto, inclusión de indicadores secundarios, agregación de indicadores de gestión, vocalización y marcación de alguna política transversal.

## *Hablando de los proyectos que llegaron al registro actualizado en el SUIFP, es decir que ya son viables, si con motivo de una adición presupuestal surge la necesidad de crear una actividad que no se tenía contemplada, ¿se puede hacer en SUIFP?*

Se pueden crear actividades en SUIFP, sin embargo, no se pueden editar o eliminar.

#### *Para realizar transferencia de recursos para el funcionamiento de una entidad descentralizada ¿es necesario formular proyecto?*

Si la transferencia es vía recursos propios que van a gastos de funcionamiento, no se tiene que recurrir al banco de proyectos, pero si se tiene contemplado como un gasto de inversión, se necesita tener un proyecto de inversión formulado con un producto (servicio o apoyo financiero) para cualquier objeto de la transferencia. Normalmente las transferencias a las entidades descentralizadas se hacen con recursos de libre destinación ICLD y la entidad descentralizada formula su propio proyecto para el fortalecimiento de la misma y demás actividades que pretenda financiar con sus recursos de inversión. Así queda inscrito en el banco y posteriormente en el POAI.

## *En el sector defensa existen productos que son aplicables a las entidades territoriales con los recursos del Fondo de Seguridad, ¿podemos aplicar en los proyectos territoriales los productos que están en sectores del nivel nacional?*

Este uso sí, pero por ese sector no. En efecto, el sector defensa tiene una aplicabilidad nacional. Sin embargo, los recursos asociados al fondo de seguridad se encuentran en el programa 4501 y los productos derivados de ese fondo son varios porque se dirigen hacia distintos usos (dotación militar, mantenimiento en instalaciones entre otros).

Acerca del mantenimiento de las infraestructuras de seguridad, hay que hacer una modificación. Por eso, estos productos se encuentran hasta la fecha inactivos, pero

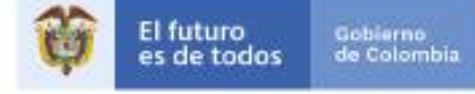

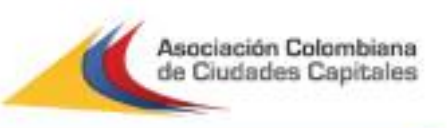

para las otras intervenciones con las demás acciones que escribe la norma y que cuentan con recursos de este fondo, ya existen algunos productos creados.

#### *Cuando los proyectos han sido viabilizados antes de la implementación del SUIFP, ¿cuál es el paso para actualizarlos por necesidad de obras mayor o obras complementarias dentro de la plataforma?*

Es importante recordar que el banco de proyectos para las entidades territoriales salió a la luz en el 2017, por ende, se expidió la resolución del 2016, instando a las entidades territoriales a incluir sus proyectos de inversión en esta plataforma. Entonces a fecha de hoy, todos los proyectos ya deberían estar allí incluidos. Sin embargo, en caso de que no lo vean incluido, se necesita hacer nuevamente una homologación, y armonizar los BPines del proyecto en el banco territorial con los BPines del resultado del proyecto en el Banco Único de Proyectos de inversión que dispuso el DNP.

Dicho de otra manera, se trata de hacer una armonización entre proyectos de inversión y registrar la inversión en la MGA. Todos los proyectos de inversión deben estar en la MGA. Se tiene que usar el banco de proyectos de la nación (banco único de proyectos de inversión), sin embargo, si se quiere seguir usando en banco territorial, el proyecto de inversión tendría siempre que estar homologado.

#### *¿Cómo se lleva a cabo el proceso de homologación?*

Se puede consultar por un lado la Resolución 4788 de 2016, que recopila los lineamientos para la armonización, y por otro lado la Cartilla orientadora para la gestión de bancos de programas y proyectos territoriales.

#### *¿Qué posibilidad existe de realizar una capacitación de esta metodología para las JAL en Villavicencio?*

Se puede inscribir a la oferta mensual de capacitación.

#### *¿El DNP ha dado a la fecha alguna directriz para el cargue de los planes indicativos en la plataforma del SIEE?*

Les invitamos a que consulten el portal Youtube de Asocapitales donde quedó grabada la sesión de capacitación sobre el Seguimiento a los Planes de Desarrollo y los Planes Indicativos.

Los Planes de Desarrollo van a estar habilitados a través de la plataforma KPT para que se cargue toda su información (programas, indicadores y metas…). Además, se está actualizando la nueva versión de la plataforma SIEE.

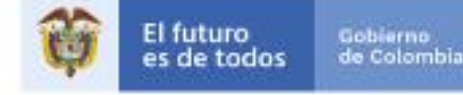

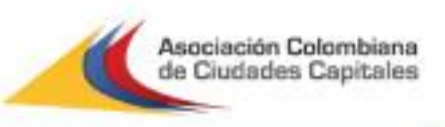

Para consultar el video de la capacitación sobre Seguimiento al Plan de Desarrollo se puede ingresar al siguiente link:

<https://www.youtube.com/watch?v=gh4Qk4ODxg4&t=9449s>

#### *¿Cuáles son los errores tipo, los principales motivos por los cuales los proyectos son devueltos?*

En cuanto a la formulación, los problemas centrales se centran en la mala definición de los objetivos específicos, de las líneas de base del problema central. También a veces los productos no aportan realmente al objetivo específico propuesto, y se asocia de manera indebida el proyecto de inversión al sector que le corresponde. Se observa además una mala estructuración de la cadena de valor y de la utilización de indicadores secundarios.

Adicionalmente, cuando son recursos propios de la entidad territorial, es importante que la administración cuente con su propio manual de banco de proyectos y que definan sus requisitos en el SUIFP Territorios.

## **DIA 3 : SUIFP & SPI**

*Cuando los proyectos tienen mayor contrapartida de regalías y menor contrapartida de municipio, ¿se deben transferir a SUIFP Territorio también por la contrapartida del municipio o únicamente al Sistema General de Regalías?*

Si tiene un peso del Sistema General de Regalías, el proyecto viaja automáticamente al SUIFP SGR, así tenga solo un peso de contrapartida. Si tiene un peso de las bolsas de regalías también está transferido. La única manera para que se quede en territorios es que solo sean recursos de fuente de financiación propia.

#### *Cuando un producto del plan de desarrollo no está en el catálogo, ¿cómo se hace?*

Lo más probable es que no esté con el apellido exacto que se puso en el Plan de Desarrollo. Por ejemplo, un producto llamado "estudio de suelo para la escuela municipal de la vereda de […]", no se encuentra como tal con el catálogo, donde están registrados nombres estandarizados. Por lo tanto, se tiene que hallar el producto general que se asocie mejor.

Si no existe, teniendo en cuenta la idea que en el catálogo tiene que haber productos estándares para cualquier proyecto, se puede hacer la solicitud de inclusión al DNP mediante el correo siguiente: [suifpterritorio@dnp.gov.co.](mailto:suifpterritorio@dnp.gov.co)

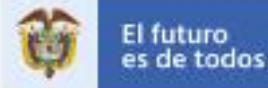

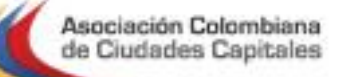

*¿Se realizó unos avances para que los proyectos territoriales que requieren concepto del orden nacional se puedan hacer en un corto plazo la migración al ministerio para recibir el concepto de viabilidad (necesitad de emisión de concepto para los proyectos de salud superando mil salarios mínimos)?*

Se va a escalar esta inquietud al sector analista de salud.

#### *¿Se podría llevar a cabo un acompañamiento virtual para las personas que manejan la herramienta?*

A la mesa están llegando muchas solicitudes que no están bien documentadas lo que dificulta la lectura y por ende, la respuesta. Para agilizar la asistencia, se recomienda documentarla mejor, mediante capturas de pantalla y especificación del BPin. Estamos trabajando en la mejora de los tiempos y de las solicitudes. Para recibir asistencia se tiene que hacer la solicitud y recibir el número del caso registrado. Se aconseja plantear una asistencia de manera concreta y puntual con el fin de dejar los aspectos generales para las sesiones de capacitaciones colectivas.

## *¿Qué criterios se tienen que tener en cuenta a la hora de asignar el rol de control de viabilidad dentro del municipio? Según los criterios básicos, ¿quién debería ejercer ese rol?*

El control de viabilidad lo realiza el sectorialista que más conoce del proyecto y del sector. Por supuesto, se tiene que adaptar a la capacidad del municipio, bien sea en términos presupuestales como humanos. Lo importante es que no se repitan los filtros, tanto en el control de formulación como en los controles posteriores (este último control puede estar en manos del alcalde o del jefe de planeación).

#### *Más que una pregunta es una propuesta respetuosa, considero que, por responsabilidad, oportunidad, celeridad y transparencia, el diligenciamiento oficial del seguimiento debe realizarlo el gerente del proyecto.*

Lo idóneo es que se realice por el gerente o el supervisor del proyecto, es decir por la persona que conozca el avance a día a día del proyecto y que sepa cómo está desde un punto de vista físico, financiero y de gestión.

*En SUIFP, cuando estamos con control de formulación, nos arroja un formulario que está enmarcado en el Decreto de regalías, sin embargo los proyectos territoriales no le apuntan a todos los numerales de este formulario. Nosotros priorizamos los numerales que realmente se aplican a proyectos territoriales. ¿Lo estamos haciendo de manera correcta?*

Así es, es lógico que de todos los requisitos que aparezcan, hay unos que no aplican por la naturaleza del proyecto.

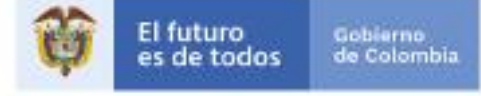

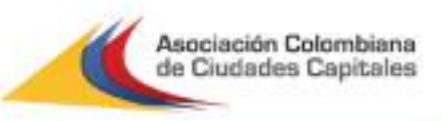

#### *¿Es obligatorio el uso del SPI?*

Sí, es obligatorio, el DNP es la autoridad que fija los lineamientos y doctrina para el registro de los proyectos de inversión en el Banco Único de Proyectos y uno de los lineamientos es que todas las entidades bien sean del orden nacional, departamental y municipal, deben usar el sistema del SPI (ver la Resolución 4788 del 2016).

#### *¿En qué resolución se autoriza el SPI?*

Se trata de la Resolución 4788 de 2016 y la Resolución Reglamentaria Orgánica REG-ORG-032-2019.

#### *En el SPI, para asignar la persona que va a hacer el seguimiento, ¿la puede directamente asignar la administradora o cada dependencia tiene que dar el nombre para que haga seguimiento en su proyecto?*

El administrador local, con base en su conocimiento y apoyándose en el manual de procesos y procedimientos del banco de proyectos, puede saber quién va a asignar como responsable. Se recomienda que esta tarea se le atribuya a funcionarios de planta para que la continuidad del proyecto y del registro sea permanente.

#### *¿Si algún modulo está en rojo en el SPI, qué se hace?*

*El rojo indica que no se ha diligenciado nada, por lo que se tiene que dirigirse al capítulo que está en rojo y completarlo.*

*La primera información que el rol de seguimiento ingresa en SPI es la que presupuesto nos suministra y lo desagrega de acuerdo con su ejecución en el módulo de actividades. Sin embargo, el presupuesto nos está pasando un mes atrasado. ¿En este caso debemos solicitar al área de presupuesto que nos suministre la información con corte al mes inmediatamente anterior?*

Si, eso es lo que corresponde, si se desea hacer el registro del avance que se hizo en el mes de septiembre, se tiene que obtener las cifras actualizadas. Por lo contrario, estaría desactualizado en un mes y lo apuntaría la Contraloría. Por lo tanto, el ejecutor, gerente y supervisor deben estar muy atentos a los avances y comprobar que lo que se registra sea coherente, de acuerdo a los avances físicos, financieros y de gestión, así como de los documentos que se radican como informes.

#### *¿En SPI, el valor de la obligación es el mismo valor del pago?*

No, el valor de la obligación es cuando se reciba satisfacción de un bien o servicio a través de un acto administrativo. El pago es el giro.

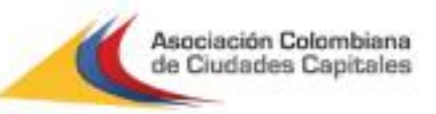

*¿Cómo se puede realizar la actualización de proyectos de años anteriores en el SUIFP, teniendo en cuenta que éstos fueron viabilizados manualmente, pues aún no se había implementado dicha plataforma?*

*A 31 de diciembre, tiene que estar reportados todos los ajustes que se quieran hacer. Los ajustes se deben hacer en la vigencia actual. En efecto, el principio de anualidad del sistema no deja hacer un ajuste a proyectos del año anterior.*

#### *Agradezco información sobre el tema del trazador presupuestal de Equidad de Género.*

*La razón de existir del trazador es contemplar qué recursos están destinados a los proyectos que apunten a la equidad de género, es decir, cuyo propósito es mejorar las condiciones de las mujeres. Estos son trazadores presupuestales, indican los recursos invertidos en Colombia a nivel de género en distintos sectores.* 

## *¿La ejecución física y de gestión se puede reportar trimestralmente, de acuerdo al avance trimestral?*

*Se puede si dentro de la programación se indicaron metas trimestrales.*

## *¿Es necesario manejar de manera independiente códigos para los proyectos como Banco Municipal y Banco Nacional?*

*Si la entidad territorial lo tiene así definido en su Manual de Procesos y Procedimientos o a nivel de costumbre, con un código interno y un código BPin SUIFP, es válido. Recordamos que las entidades territoriales son autónomas de asumir cualquier sistema para mejorar su administración, siempre y cuando esté con su soporte y Pin correspondiente en SUIFP Territorio.*

## *En el caso de Villavicencio, en el momento de cargar información nos obliga a regionalizarla, ¿por qué?*

*Se tendría que consultar directamente en la MGA para saber si en algún momento marcaron que se trata de proyectos regionalizables. Se tiene que hacer una solicitud reportando el error.*

#### *¿Por qué motivo la apropiación inicial nos aparece en 0, qué se debe hacer?*

*Se debe a que en SUIFP, hay que subir primero la plantilla en Excel que tiene los recursos aprobados en el POAI a 31 de diciembre del año anterior.*

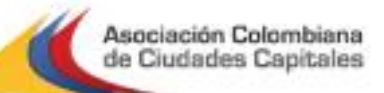

*El principio de anualidad presupuestal tiene excepciones, así mismo, una cosa es el proyecto y otra son los contratos. A este último le aplica el principio de anualidad presupuestal. De proyecto se derivan uno o más contratos y el horizonte de ejecución de un proyecto puede afectar varias vigencias presupuestales.*

Siempre se realizan anualmente unas aprobaciones, independientemente de la fuente de financiación. La inversión a nivel público se concreta en los proyectos y si a 31 de diciembre los proyectos no dieron cuenta de lo que sucedió a nivel físico, de gestión y financiero, ahí se está incumpliendo el principio de anualidad.

## *¿Qué se recomienda para los casos de proyectos que se vienen ejecutando desde el 2019 y a la fecha se están actualizando manualmente y no se encuentran subidos a la plataforma SUIFP?*

Si simplemente se ha hecho el registro a nivel físico en la entidad, se tendrá que soportar con justificaciones ante la Controlaría del porqué no se realizó dicho registro de proyecto durante el año. Ahora mismo, el sistema MGA está abierto y no tiene restricciones, por lo que se puede cagar un proyecto que se ejecutó hace varios años.

## *¿Los indicadores de producto y los indicadores de gestión se deben programar obligatoriamente para cada vigencia que tiene el proyecto?*

Cuando exista un recurso económico asignado a una vigencia, automáticamente tiene que llevar indicadores. Si no hay ninguna fuente, si esta vigencia está en cero, no le va a pedir indicadores.

#### *¿Qué sucede si no se alcanza a realizar el cargue mensual por cierre de la plataforma?*

No sucede nada grave siempre y cuando se ponga al día en el siguiente reporte. Es decir que, al mes siguiente se puede dejar una observación precisando que no se pudo realizar el registro actualizado, especificando la razón por la cual no se llevó a cabo.

## *El SPI trae la información de la MGA y SUIFP entonces no debe quedar rojo en el SPI, pero si quedan en rojo módulos SPI. Es decir que, es difícil cargar información, las plataformas no cuadran.*

El SPI pide información del avance físico, financiero y de gestión (de metas), es decir respecto a la ejecución. En cambio, en SUIFP se encuentra toda la información respecto a la programación; recordemos que el SUIFP tiene el propósito de dejar el proyecto listo para ejecutarse (etapa de reinversión y programación).

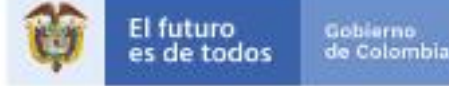

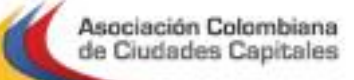

*Cuando se carga el decreto, pero el proyecto tiene más recursos formulados para la vigencia siguiente de lo que le dieron ¿qué se debe hacer con ese proyecto? Por ejemplo, en el decreto realmente le dieron \$50 pesos al proyecto, pero desde su formulación en MGA está por \$100 pesos. ¿Qué se debe hacer para ajustar ese proyecto? Un ajuste sin trámite presupuestal para bajarle el recurso una vez sea la vigencia siguiente? ¿Dicha tarea se debe hacer antes del 31 de diciembre?*

Si el proyecto ya está registrado y actualizado, se puede hacer un ajuste sin trámite porque ya fue aprobado por acto administrativo del organismo correspondiente, lo que da fe de la asignación de recursos. En este caso se puede devolver a la MGA y actualizar los datos.

Si el recurso que va a cambiar hace parte de la vigencia actual, es necesario realizar un ajuste con trámite presupuestal.

## *Si el proyecto está programado para la ejecución de 3 periodos, ¿se debe actualizar antes del vencimiento del periodo 0?*

Se puede hacer el proyecto en las vigencias que se necesite, siempre que no sea más allá del periodo de gobierno. La vigencia puede ser de 4 años y es posible modificarla en el transcurso de la ejecución (ajuste con/sin trámite).

## *¿Podría explicar y brindar un ejemplo de cómo se deben diligenciar dentro del Rol de Formulador: 1 Políticas transversales y 2. Focalización?*

La focalización de los recursos es saber si, parcial o totalmente en sus recursos, el *proyecto atiende una política transversal. Por ejemplo, en el caso de las víctimas del conflicto armado, es necesario saber qué porcentaje de recursos está dedicado (total/parcial) así como la vigencia. Luego en SUIFP, se debe saber si se atiende en el primer o último año y si hay recursos localizados para esta política transversal. Esto es opcional, si el proyecto no atiende ninguna de estas políticas, no se enmarca.* 

*Acerca de la regionalización de recursos, se trata de saber si el proyecto y los recursos llegan a una región específica, así como en qué vigencia se atiende. En SUIFP se puede encontrar un paso a paso para conocer mejor las modalidades de esta enmarcación.*

#### *¿Cómo se puede diligenciar la parte de política transversal y focalización que forman parte de las actividades del del rol formulador?*

Para ver como diligenciar la información de trazadores por parte del rol formulador por favor consulte el siguiente enlace donde lo re direccionará a una sesión grabada por parte de la DIFP del DNP con una explicación sobre como diligenciar esta información en la herramienta:<https://cutt.ly/ChNyYiX>

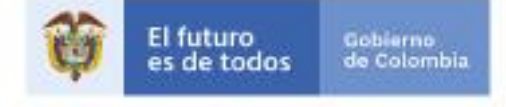

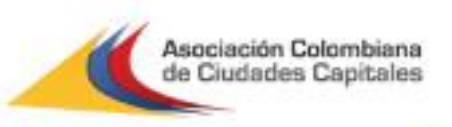

Este video solo estará disponible hasta el 22 de diciembre por SEGURIDAD DE LA INFORMACIÓN.

*¿Cómo se puede diligenciar en el módulo de preparación, en el submódulo de ingresos y beneficios, para que nos arroje una evaluación favorable para proyectos de inversión territorial?* Para diligenciar en el módulo de Preparación capítulo de ingresos y beneficios, por favor consultar el siguiente enlace [https://colaboracion.dnp.gov.co/CDT/MGA/VIDEOSMGA/PREPARACION/ingresos.](https://colaboracion.dnp.gov.co/CDT/MGA/VIDEOSMGA/PREPARACION/ingresos.mp4) [mp4](https://colaboracion.dnp.gov.co/CDT/MGA/VIDEOSMGA/PREPARACION/ingresos.mp4)

*En 2018, se realizaron unos cambios en la MGA tal como la incorporación del cronograma para hacer una mejor gestión del tiempo, ahora, ¿cómo van esos cambios?* Se están trabajando en mejoras en la plataforma.

*¿Dónde se puede encontrar la página de la mesa de ayuda?*

El buzón de mesa de ayuda de territorio es [suifpterritorio@dnp.gov.co.](mailto:suifpterritorio@dnp.gov.co)

#### *SOBRE EL DECRETO DE LIQUIDACIÓN:*

#### *¿Qué es el decreto de liquidación?*

El decreto de liquidación del presupuesto es el acto que busca ordenar las partidas incorporadas en el presupuesto original, ajustadas de acuerdo con las modificaciones incluidas durante el trámite de su aprobación. Se constituye en la carta de presentación del presupuesto e incorpora los componentes del presupuesto y la especificación, definición y clasificación del gasto; se debe acompañar de un anexo que contiene el detalle del gasto para el año fiscal respectivo y debe guardar consistencia con el texto de la Ley, Ordenanza o Acuerdo aprobado.

#### *¿El decreto de liquidación que se debe cargar en SUIFP es el acto administrativo?*

No, el archivo que debe alojarse es una plantilla de Excel (se descarga del SUIFP), en la cual se relacionará el componente de inversión del presupuesto de la vigencia, desagregando los proyectos financiados con recursos propios y SGP (Ver. Cargue Decreto del Manual de usuario para el Banco Único)

#### *¿El cargue de decreto debe hacerse por cada vigencia?*

Sí, debe cargarse el componente de inversión de la vigencia en curso.

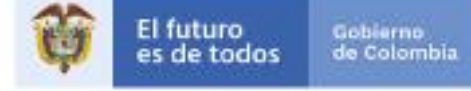

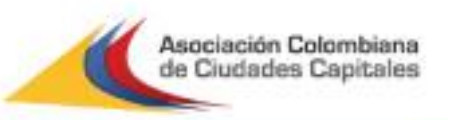

#### *¿Un proyecto puede ser formulado con recursos que superan los montos inicialmente aprobados en el presupuesto del municipio?*

Teniendo en cuenta que algunos proyectos se formularon de manera previa a la aprobación de los recursos, es normal que su programación de recursos pueda ser mayor al monto aprobado. Luego de la aprobación podrá realizar el ajuste a lo aprobado en decreto. Dada la autonomía territorial para establecer su banco de programas y proyectos de inversión pública, el SUIFP es flexible en ese tipo de validaciones sobre los ajustes, sin embargo, es responsabilidad de cada municipio reglamentar los ajustes por medio de los manuales de procesos y procedimientos de los bancos de programas y proyectos municipales. Adicional a lo anterior, cada filtro de viabilidad podrá determinar si el ajuste de cada proyecto afecta sustancialmente la viabilidad inicial o no.